# **octubre, 2014**

Escuela de Estudios Profesionales Programa AHORA Universidad del Turabo

PRTE 630 Proyecto Tecnológico y Diseño Instruccional I Johanny Alvarado Quiles

# **[Incorporación de Multimedios en Cursos Híbridos y en Línea Manual del Participante]**

# Contenido

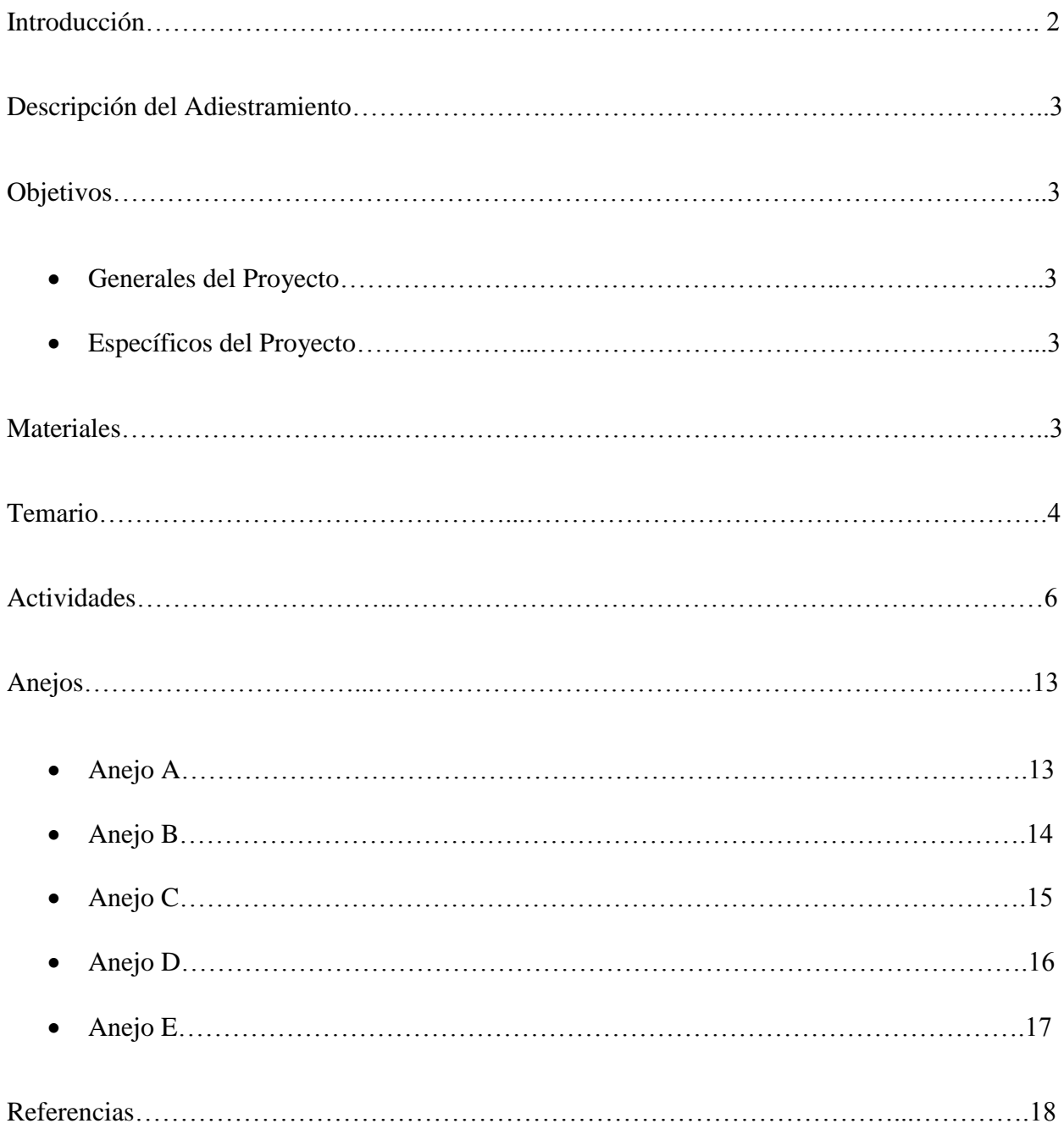

#### *Introducción*

Este manual es una guía para el participante del adiestramiento: *Incorporación de Multimedios en Cursos Híbridos y en Línea (IMCHL),* dirigido a los facilitadores, diseñadores instruccionales de la institución académica la Universidad del Futuro. En el contenido de este manual se incluye la descripción del adiestramiento, los objetivos, instrucciones generales, actividades, evaluación y anejos.

El participante deberá mostrar respeto en todo momento hacía el facilitador y colegas (demás participantes) del adiestramiento procurando un ambiente colaborativo y participativo ya que a través de estos los integrantes lograrán compartir conocimientos. Su rol principal será de aprendiz activo procurando que se logre el proceso enseñanza - aprendizaje. Completará las tareas y actividades asignadas siguiendo las instrucciones y políticas establecidas.

A través de este adiestramiento se espera que los participantes sean capaces de diseñar multimedios aplicando los principios de multimedia, modalidad y los 3 principios de coherencia en sus cursos híbridos y en línea.

## *Descripción del Adiestramiento Ética Empresarial*

Este adiestramiento tiene como propósito proveerle al participante las herramientas necesarias para la creación de multimedios de forma dinámica y simple, tomando en consideración las políticas de la institución académica y cultura organizacional. Tiene como fin promover al participante las destrezas y habilidades para el diseño de multimedios aplicando los principios de multimedia, modalidad y los tres principios de coherencia.

#### **Objetivos General del Proyecto:**

Capacitar facilitadores y diseñadoras instruccionales en el uso de multimedios aplicando el principio de multimedia, el principio de modalidad y el principio de coherencia a través de un adiestramiento en línea por un período de dos semanas.

#### **Objetivos Específico del Proyecto:**

Capacitar la facultad en la creación de multimedios y lograr que un 80% de los participantes diseñen un multimedio para cursos híbridos y en línea aplicando el principio de multimedia, el principio de modalidad y el principio de coherencia en un período de dos semanas.

#### **Materiales**

- Computadora, Laptop, Ipad
- Servicio de Internet (conexión directa al network)
- Software Articualte (Bundle) Trial de 30 días

# *Temario*

# I. Módulo 01: Aplicando el Principio de Multimedia

- a. ¿Qué es Multimedia?
	- i. Beneficios
- b. Principio de Multimedia: Integración de palabras y gráficas
	- i. Razones para la aplicación del Principio de Multimedia
- c. Ilustraciones Estáticas y Animaciones
- II. Módulo 02: Aplicando el Principio de Modalidad
	- a. ¿Qué es el principio de Modalidad?
	- b. Razones para la aplicación del Principio de Modalidad
	- c. ¿Por qué utilizar voz en lugar de texto escrito?
	- d. Contenido presentado en las lecciones 01, 02 y 03.
- III. Módulo 03: Aplicando los Principios de Coherencia
	- a. Principio de Coherencia 1: Evitar lecciones en línea con audio irrelevante o no relacionado al contenido.
	- b. Principio de Coherencia 2: Evitar lecciones en línea con gráficos (as) irrelevantes o no relacionadas (os) al contenido.
	- c. Principio de Coherencia 3: Evitar lecciones en línea con palabras irrelevantes o no relacionadas al contenido.
- IV. Módulo 04: Evaluando el Adiestramiento IMCHL
	- a. En este módulo los participantes tendrán la oportunidad de reflexionar sobre lo aprendido en los 3 previos módulos y a lo largo de este adiestramiento.
	- b. Material presentado en todo el adiestramiento.

## *Instrucciones Generales*

Los participantes del Adiestramiento: *Incorporación de Multimedios en Cursos Híbridos y en Línea*, podrán participar del mismo si cumplen con las siguientes características:

- 1. Si han tomado, diseñado o impartido un curso híbrido o en línea.
- 2. Deberá estar registrado por la institución para el adiestramiento.
- 3. Una vez registrado, deberá inscribirse en el adiestramiento en la plataforma *Coursesites*.
- 4. Para poder recibir el certificado del adiestramiento, deberá haber completado en su totalidad el adiestramiento con un mínimo de 85%. De lo contrario no recibirá el certificado y tendrá que repetir el mismo bajo las mismas condiciones.
- 5. Una vez completado el adiestramiento, los participantes recibirán su certificado de Educación Continua.

El participante será responsable de que cumplir con todos los requisitos establecidos para este adiestramiento.

# *Actividades*

#### **Saludos y Bienvenida**

Por medio de un vídeo introductorio el facilitador les dará la bienvenida al adiestramiento a los participantes y ofrecerá una breve introducción del mismo. Mencionará las instrucciones relacionadas a la primera actividad he indicará que deben pasar al foro de presentación, presentarse a sus colegas y proveer la información que allí se requiere.

## **Módulo 01: Aplicando el Principio de Multimedia**

## **Objetivos**

- 1. Compartir experiencias previas sobre el uso de multimedios, si alguna con los colegas.
- 2. Identificar los beneficios del uso de multimedia en curso híbridos y en línea.
- 3. Explicar las razones para la aplicación del principio de multimedia.
- 4. Comparar ilustraciones estáticas con animaciones.

## **Actividad 1**

## **Alineada al Objetivo 1**

#### **Instrucciones:**

Luego de ver el vídeo introductorio provisto por el facilitador, el participante escribirá una biografía breve. Deberá incluir su preparación académica, experiencia si alguna con el uso de multimedios y el porqué de su interés en este adiestramiento. Refiérase al Anejo A

#### **Tiempo Estimado para completar Actividad: 15 mins.**

#### **Actividad 2**

## **Alineada al Objetivo 2**

#### **Instrucciones:**

Luego de ver el vídeo y la presentación visual en Prezi sobre los temas presentados en esta sección según el temario, el participante tomará una prueba corta de 10 ítems de selección múltiple sobre los conceptos básicos de multimedia y sus beneficios. Tendrán dos intentos para completarla y deberán obtener un 85% para aprobarla.

# **Tiempo Estimado para completar Actividad: 30 mins.**

# **Actividad 3**

# **Alineada al Objetivo 3**

## **Instrucciones:**

Luego de ver la presentación en Articulate Storyline y Documento PDF provista por el facilitador sobre los temas presentados en esta sección según el temario, el participante verá la presentación y leerá la lectura provista sobre las razones para la aplicación del principio de multimedia. El participante explicará en sus palabras la importancia del principio de multimedia y cómo aplicaría este principio en su curso híbrido o en línea. Esta explicación debe ser a través de una Presentación Power Point con voz (vídeo), vídeo realizado en Articulate Storyline, o cualquier otra herramienta disponible en la red como Present.me. Una vez completada la tarea deberá hacerla disponible en el blog asignado para esta actividad (dependiendo de su presentación, ésta podrá ser embedded, proveer un enlace para verla o subirla directamente a la plataforma). Refiérase al Anejo B

# **Tiempo Estimado para completar Actividad: 2.5 hrs**

# **Actividad 4**

## **Alineada al Objetivo 4**

## **Instrucciones:**

Luego de ver vídeo sobre Ilustraciones Estáticas y Animaciones provisto por el facilitador, el participante describirá en detalle las características de ilustraciones estáticas y su beneficio en comparación con animaciones o ilustraciones dinámicas. Esta actividad deberá ser desarrollada de forma comparativa mediante una infografía. Herramientas disponibles para la creación de infografías disponibles son: Smart Art (Microsoft Word y Power Point), Google Draw, Gliffy o cualquier otra herramienta disponible en la web. Luego publique su tarea en el blog disponible en la plataforma (dependiendo de su infografía, ésta podrá ser embedded, proveer un enlace para verla o subirla directamente a la plataforma). El participante deberá también contestar el avalúo provisto en esta actividad. Refiérase al Anejo B

## **Tiempo Estimado para completar Actividad: 2.5 hrs.**

**Avalúo** Refiérase al Anejo D

Punto Más Confuso

# **Módulo 02: Aplicando el Principio de Modalidad**

# **Objetivos**

- 1. Identificar las ventajas y desventajas del texto escrito y el audio de voz (narración).
- 2. Crear una visualización de contenido aplicando el principio de multimedia y el principio de modalidad.
- 3. Diseñar una visualización de contenido con voz (narración).
- 4. Aplicar los conceptos aprendidos sobre el principio de modalidad.

# **Actividad 1**

# **Alineada al Objetivo 1**

# **Instrucciones:**

Luego de ver vídeo elaborado en JING provisto por el facilitador sobre los temas presentados en esta sección según el temario, el participante haya visto el vídeo sobre el principio de la modalidad, deberá contestar las siguientes preguntas en este foro de discusión. ¿Cuáles son las ventajas y desventajas de explicar una gráfica o imagen estática con texto escrito?, ¿Cuáles son las ventajas y desventajas de explicar una gráfica o imagen estática con voz? y ¿Cuál de las dos alternativas aplicaría en sus cursos híbridos y en línea? ¿Por qué? Refiérase al Anejo A

# **Tiempo Estimado para completar Actividad: 30 mins.**

# **Actividad 2**

# **Alineada al Objetivo 2**

# **Instrucciones:**

Luego de ver la presentación en Power Point provista por el facilitador sobre las Razones para la aplicación del Principio de Modalidad, el participante deberá seleccionar una sección del contenido de su curso real híbrido o en línea que considere de gran relevancia para el estudiante aprobar su curso. Luego el participante tomará el contenido seleccionado y creará una visualización de contenido interactiva tomando en cuenta el principio de multimedia y el principio de modalidad. Para la creación de esta visualización de contenido podrá utilizar cualquier herramienta disponible en la web. Una vez completada la tarea deberá hacerla disponible en el blog asignado para esta actividad (dependiendo de su presentación, ésta podrá ser embedded, proveer un enlace para verla o subirla directamente a la plataforma). Refiérase al Anejo B

# **Tiempo Estimado para completar Actividad: 3 hrs.**

# **Actividad 3**

## **Alineada al Objetivo 3**

## **Instrucciones:**

Luego de ver el vídeo en Articulate Storyline provisto por el facilitador sobre ¿Por qué utilizar voz en lugar de texto escrito?, el participante deberá seleccionar una sección del contenido de su curso real híbrido o en línea que considere de gran relevancia para el estudiante aprobar su curso. Luego el participante tomará el contenido seleccionado y diseñará una visualización de contenido con voz (narración) utilizando Articulate Storyline. Una vez completada la tarea deberá hacerla disponible en el blog asignado para esta actividad (dependiendo de su presentación, ésta podrá ser embedded, proveer un enlace para verla o subirla directamente a la plataforma). Refiérase al Anejo B

## **Tiempo Estimado para completar Actividad: 4 hrs.**

## **Actividad 4**

## **Alineada al Objetivo 4**

#### **Instrucciones:**

Luego de haber estudiado el contenido de las tres previas lecciones, el participante tomará una prueba corta de 10 ítems de selección múltiple sobre todos los conceptos estudiados en este módulo. Tendrán dos intentos para completarla y deberán obtener un 85% para aprobarla. El participante deberá también contestar el avalúo provisto en esta actividad.

## **Tiempo Estimado para completar Actividad: 30 mins.**

**Avalúo** Refiérase al Anejo E

Reacción escrita Inmediata

## **Módulo 03: Aplicando el Principio de Coherencia**

#### **Objetivos**

- 1. Argumentar sobre el uso de audio, gráficos y palabras en cursos híbridos o en línea.
- 2. Aplicar los principios de coherencia 1 y 2 de acuerdo a los escenarios presentados.

3. Diseñar una visualización de contenido interactiva con voz aplicando todos los principios estudiados: principio de multimedia, principio de modalidad y los 3 principios de coherencia.

# **Actividad 1**

# **Alineada al Objetivo 1**

# **Instrucciones:**

Luego de ver el vídeo elaborado en JING provisto por el facilitador sobre los temas presentados en esta sección según el temario, el participante haya visto el vídeo sobre el principio de la modalidad, deberá contestar las siguientes preguntas en este foro de discusión. ¿Inciden o no inciden el uso de audio, visuales y / o palabras no relevantes en el contenido en el aprendizaje de los alumnos? Explique. Refiérase al Anejo A

# **Tiempo Estimado para completar Actividad: 30 mins.**

# **Actividad 2**

# **Alineada al Objetivo 2**

## **Instrucciones:**

Luego de haber estudiado el contenido de las tres previas lecciones y visto la presentación Power Point del Principio de Coherencia 2, el participante tomará una prueba corta de 10 ítems de selección múltiple sobre los principios 1 y 2 de coherencia. Tendrán dos intentos para completarla y deberán obtener un 85% para aprobarla.

# **Tiempo Estimado para completar Actividad: 1hr..**

# **Actividad 3**

# **Alineada al Objetivo 3**

## **Instrucciones:**

Luego de ver el vídeo sobre el Principio de Coherencia 3, el participante seleccionará una sección del contenido de su curso real híbrido o en línea que consideré de gran relevancia para el estudiante aprobar su curso. Luego el participante tomará el contenido seleccionado y diseñará una visualización de contenido interactiva con voz aplicando todos los principios estudiados: principio de multimedia, principio de modalidad y los 3 principios de coherencia. Una vez completada la tarea deberá hacerla disponible en el WIKI asignado para esta actividad (dependiendo de su presentación, ésta podrá ser embedded, proveer un enlace para verla o subirla directamente a la plataforma). Refiérase al Anejo C

El participante deberá también contestar el avalúo provisto en esta actividad.

# **Tiempo Estimado para completar Actividad: 3.5 hrs.**

**Avalúo** Refiérase al Anejo D

Punto más Confuso

# **Módulo 04: Evaluando el Adiestramiento IMCHL**

## **Objetivos**

- 1. Reflexionar sobre contenido en el adiestramiento IMCHL.
- 2. Reflexionar sobre como aplicará o como impactará el contenido aprendido en el adiestramiento sus cursos híbrido y en línea.
- 3. Evaluar el adiestramiento IMCHL.

## **Actividad 1**

## **Alineada al Objetivo 1 y 2**

## **Instrucciones:**

El facilitador le brindará instrucciones claras y concisas sobre el foro de reflexión que los participantes deben contestar. Las instrucciones deben estar dirigidas al participante. Estas deben enfatizar en lo siguiente: el participante una reflexión sobre su aprendizaje adquirido, experiencia en el adiestramiento y como impactará el contenido aprendido sus cursos híbrido y en línea. Refiérase al Anejo A

## **Tiempo Estimado para completar Actividad: 30 mins.**

## **Actividad 2**

## **Alineada al Objetivo 3**

## **Instrucciones:**

Luego de haber completado el adiestramiento *Incorporación de Multimedios en Cursos Híbridos y en Línea* el participante evaluará el mismo en cuanto a estrategias y técnicas de enseñanza,

herramientas de evaluación y avalúo, relevancia del contenido, herramientas tecnológicas y recurso utilizado. El facilitador debe proveer Cuestionario de Satisfacción / escala Likert.

# **Tiempo Estimado para completar Actividad: 30 mins.**

## *Anejos*

# **ANEJO A**

## *Rúbrica para Foros de Discusión*

Durante este curso los foros de discusión se utilizarán para construir una comunidad de aprendizaje, desarrollar habilidades de pensamiento crítico y la escritura, además de compartir conocimientos con otros compañeros de clase. Estudiantes deberán contestar preguntas o situaciones de acuerdo al contenido en forma de ensayo (3 párrafos: introducción, cuerpo y conclusión). Ellos están obligados a tener por lo menos 2 publicaciones mínimas: (1) su mensaje inicial, y (2) responder o comentar a 1 de sus compañeros de clase. *Nota: Si el alumno ya ha publicado los 2 mensajes requeridos, pero a él / ella le han realizado una pregunta adicional en su publicación inicial, deberá responder con una respuesta (puntos serán descontados de no cumplirse).* 

Estudiantes podrán responder o comentar a los compañeros en una de las siguientes maneras:

- Ofrecer sugerencias sobre el comentario.
- Validar las ideas con experiencias.
- Completar o complementar la publicación de su compañero de clase.
- Recuerde que debe informar a su escritura y las respuestas a sus compañeros con referencias específicas a la lectura personal utilizando la última edición en formato APA.

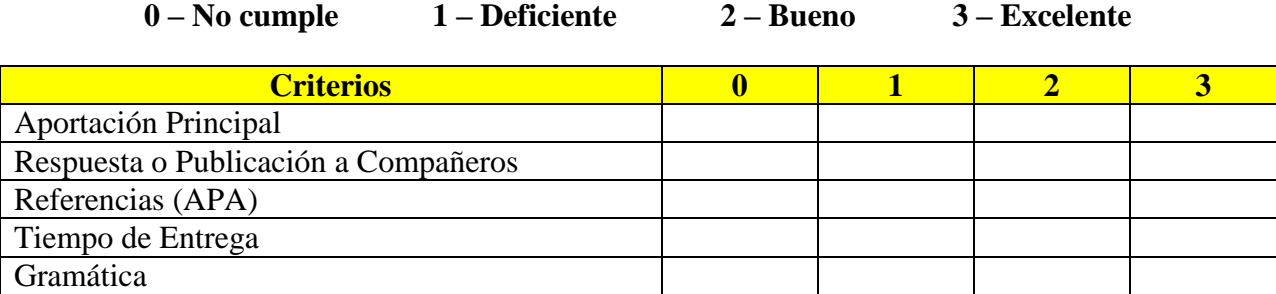

## **ANEJO B**

## *Rúbrica para Blogs*

Durante este curso los blogs se utilizarán para construir una comunidad de aprendizaje, desarrollar habilidades de pensamiento crítico y la escritura, además de compartir conocimientos con otros compañeros de clase. Estudiantes deberán publicar las tareas asignadas según las instrucciones en blog correspondiente. Luego, deberá visitar los blog de los compañeros y comentar a por lo menos 1 acerca de sus tareas y desempeño. En total se requiere dos publicaciones: (1) tarea publicada, y (2) responder o comentar a 1 de sus compañeros de clase. *Nota: Si el alumno ya ha publicado los 2 mensajes requeridos, pero a él / ella le han realizado una pregunta adicional en su publicación inicial, deberá responder con una respuesta (puntos serán descontados de no cumplirse).* 

Estudiantes podrán responder o comentar a los compañeros en una de las siguientes maneras:

- Ofrecer sugerencias sobre el comentario.
- Validar las ideas con experiencias.
- Completar o complementar la publicación de su compañero de clase.
- Recuerde que debe informar a su escritura y las respuestas a sus compañeros con referencias específicas a la lectura personal utilizando la última edición en formato APA.

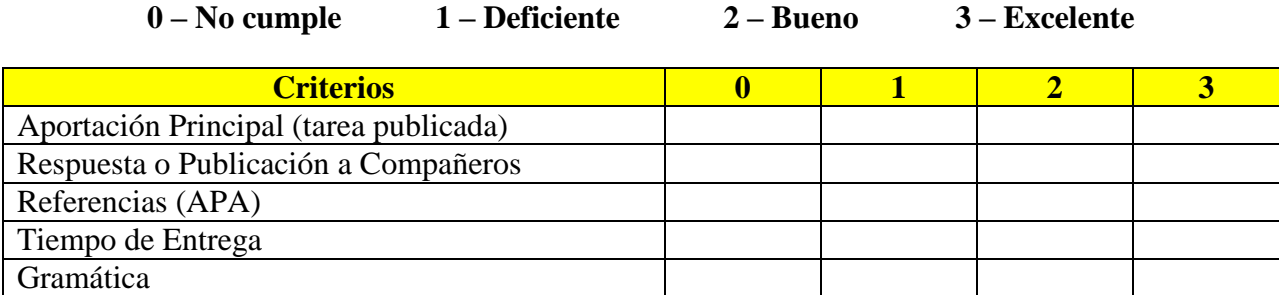

# **ANEJO C**

## *Rúbrica para Wikis*

Durante este curso los wikis se utilizarán para construir una comunidad de aprendizaje, desarrollar habilidades de pensamiento crítico y la escritura, además de compartir conocimientos con otros compañeros de clase. Estudiantes deberán publicar las tareas asignadas según las instrucciones en wiki correspondiente. Luego, deberá visitar los wikis de los compañeros y comentar a por lo menos 1 acerca de sus tareas y desempeño. En total se requiere dos publicaciones: (1) tarea publicada, y (2) responder o comentar a 1 de sus compañeros de clase. *Nota: Si el alumno ya ha publicado los 2 mensajes requeridos, pero a él / ella le han realizado una pregunta adicional en su publicación inicial, deberá responder con una respuesta (puntos serán descontados de no cumplirse).* 

Estudiantes podrán responder o comentar a los compañeros en una de las siguientes maneras:

- Ofrecer sugerencias sobre el comentario.
- Validar las ideas con experiencias.
- Completar o complementar la publicación de su compañero de clase.
- Recuerde que debe informar a su escritura y las respuestas a sus compañeros con referencias específicas a la lectura personal utilizando la última edición en formato APA.

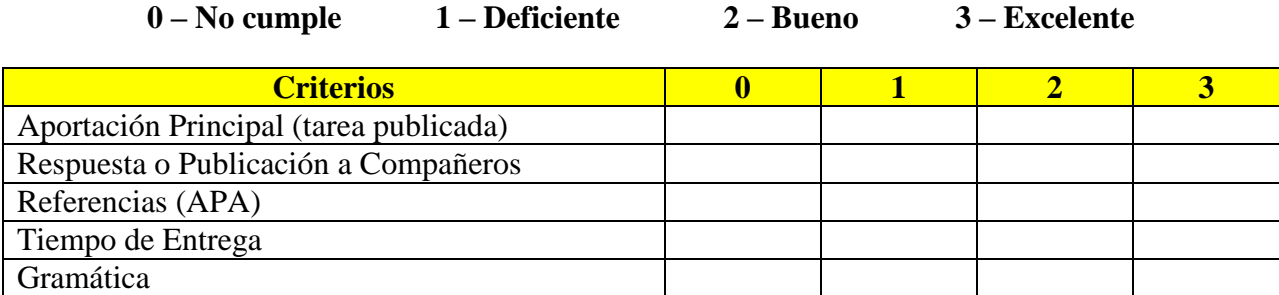

## **ANEJO D**

## *Punto más Confuso*

Esta actividad de avalúo tiene como propósito que usted como participante identifique los puntos de mayor dificultad. Una vez identificados compártalos con el / la facilitador (a) para recibir retroalimentación sobre los mismos. Algunas preguntas guía que le pueden ayudar en su proceso de reflexión son:

## **Preguntas Guías:**

1. De todo el material estudiando hasta el momento, ¿cuál entiende usted fue el más que entendió o que domina al momento?

2. De todo el material estudiando hasta el momento, ¿cuál entiende usted es el que no entendió o por el cual aún existen dudas?

3. ¿Cómo entiende usted estas dudas podrían será aclaradas? ¿Qué tipo de ayuda necesita?

# **ANEJO E**

# *Reacción Escrita inmediata*

Esta actividad de avalúo tiene como propósito que usted como participante auto evalué su aprendizaje. En el espacio provisto abajo, redacte dos preguntas relacionadas a los temas con los cuales enfrentó mayor dificultad. Luego, repase los conceptos discutidos y busque información adicional de ser necesario para contestar sus preguntas.

# **Preguntas y Respuestas redactadas por usted:**

1.

# *Referencias*

Clark, R., & Mayer, R. (2011). *E-Learning and the Science of Instruction: Proven Guidelines for*  Consumers and Designers of Multimedia Learning. (3<sup>rd</sup>ed.). California: John Wiley & Sons, Inc. (ISBN 9780470874301)

**Nota: Dado a que el contenido del adiestramiento está bajo proceso de desarrollo todas las referencias NO están incluidas. A medida que se vayan diseñando todas las actividades las referencias serán añadidas.**